## Lesson 12: ACT Academy

## Objective:

## Students will learn to use the ACT Academy website to raise their ACT score.

## Overview:

Students will create free user accounts on the ACT Academy website and will log into this site to access ACT practice tests and test prep materials.

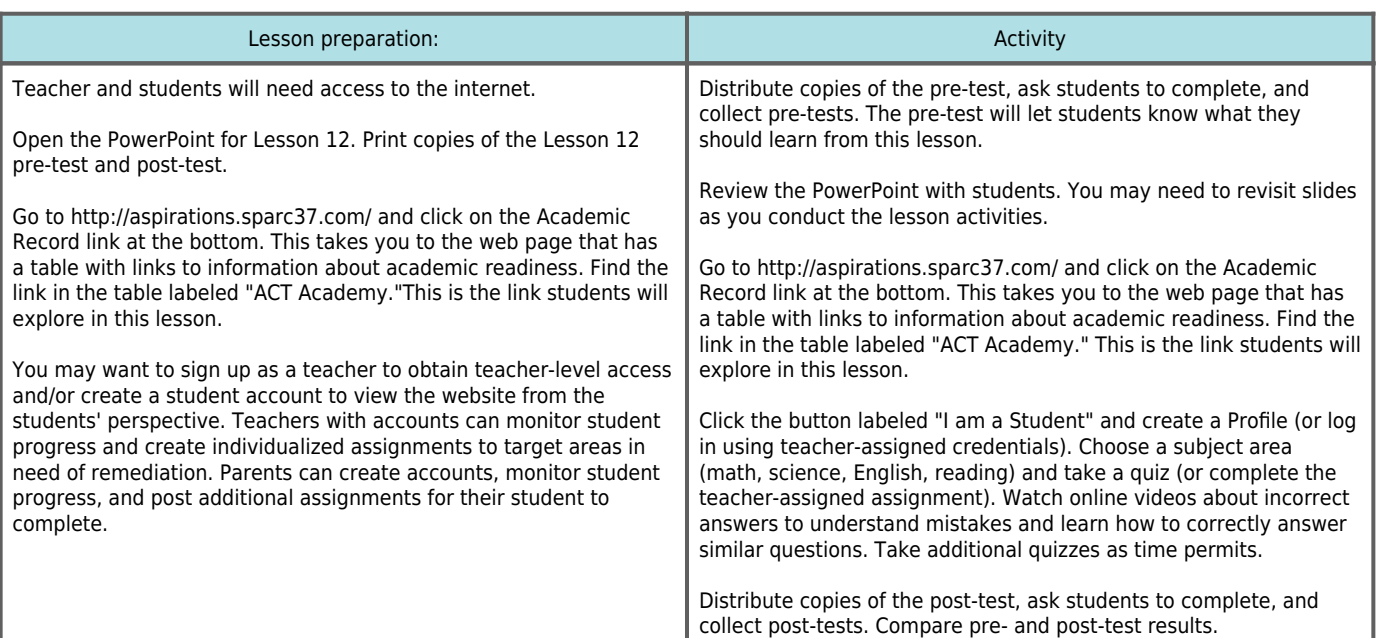

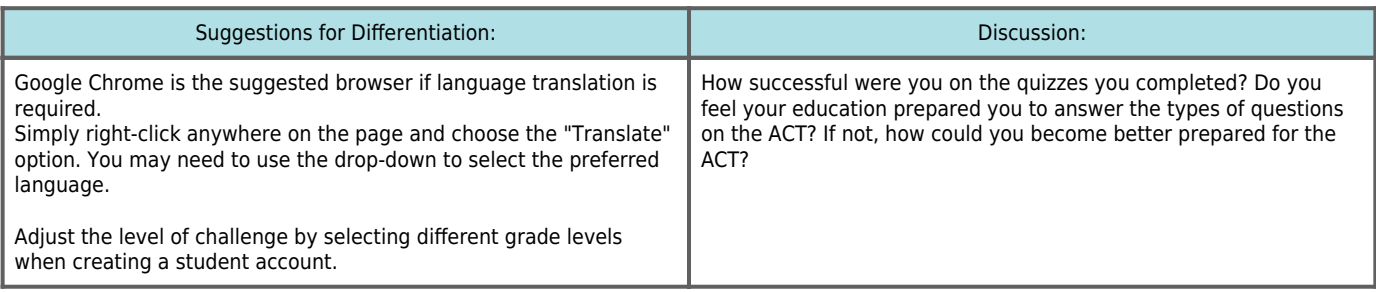